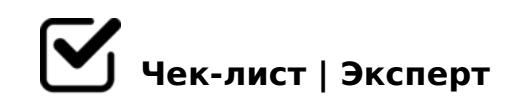

# **как создать презентацию**

Данный чек-лист поможет вам понять, какие этапы в создании презентации вы прошли, какие ещё предстоит пройти, а какие пропустили.

#### Выбор платформы

*Microsoft PowerPoint - работает на Windows, macOS, в веб-версии, на Android и iOS; Apple Keynote - для macOS, веб и iOS; Google Slides - веб-сервис, работает через браузер, а также на Android и iOS.*

### Подбор контента по теме

*необходимо найти текстовый, графический, музыкальный и т.д. контент, поддерживаемый форматом презентации* 

#### Планирование структуры

*Нужно определить цель, задав себе вопросы: Для чего создается презентация? Какую информацию необходимо донести слушателю? Каким должен быть конечный результат?*

#### Визуализация структуры

*Для своего удобства можно нарисовать схему или воспользоваться стикерамилипучками для заметок, чтобы не забыть важное.* 

## **Создание самой презентации**

#### Подбор шаблона

*Это очень важный этап, потому что выбор шаблона во многом зависит от требований, поэтому, чтобы презентация смотрелась правильно и выигрышно необходимо выбрать правильный*

#### Подбор цветовой гаммы

*цвета должны сочетаться друг с другом, не должны выглядеть аляписто или резать* 

- $\Box$ >41>@ H@8DB0 C6=> ?>4>1@0BL G8B05<K9 H@8DB ?>4E>4OI53> @07<5@0, GB>1K A< @570;0 3;07
- $\Box$  A>740BL =5>1E>48<>5 :>:8G5AB2> A:094>2
- $A45;0BLBBBC;L=K9;8AB$ B5<0, :B> A45;0;, ?> 65;0=8N :0@B8=:0
- $\bigcup$  45;05< >A=>2=K5 A;094K B5:AB0 =5  $4 > ; 6 = > 1$ KBL <=>3>,  $4 > ; 6 = K 1$ KBL 2K=5A5=K B>;L:> >A=>2=K A;CH0B5;L  $4$  >;65 = 70? > < = 8BL. 0 @ B8 = :8  $4$  >;6 = K 1 KBL ? @ 8 < 5 @ = >  $\ge$  48 = 0 =5 4>;6=K 1KBL A;8H:>< @07=KE F25B>2.

 $540:BB@>20=85$ 

- $\bigcap A > E \otimes 0 = 8B$
- $\Box$  ? @ 54 ? @ > A < > B @ 2 @568<5 ?>:070 ?@575=B0F88 ?@>25@8BL 2A5 38?5@AAK;:8, 2845>, ?>A <>B @ 5 B L = 0 :0 @ B 8 = : C 2 > 1 | 5 <
- 8A?@028BL =54>GQBK
- A>E@0=8BL 8B>3>2K9 20@80=B

 $\Box$  ?5@58<5=>20BL D09;

 $!:\,54$  CO MB8<  $?C = :B0$ <, 2K A <  $>65B5$  A  $>740B$ L AB @ C:BC @ 8 @  $>20 =$ =CN 8  $? @ 575 = B0F8N.$ 

!>740=> A ?><>ILN >=;09= A5@28A0 '5:-;8AtBp|s://Ac?h5e@HBists.expert

: 0: MB> C1@0BL?